## Tematy projektów z algorytmów grafiki komputerowej

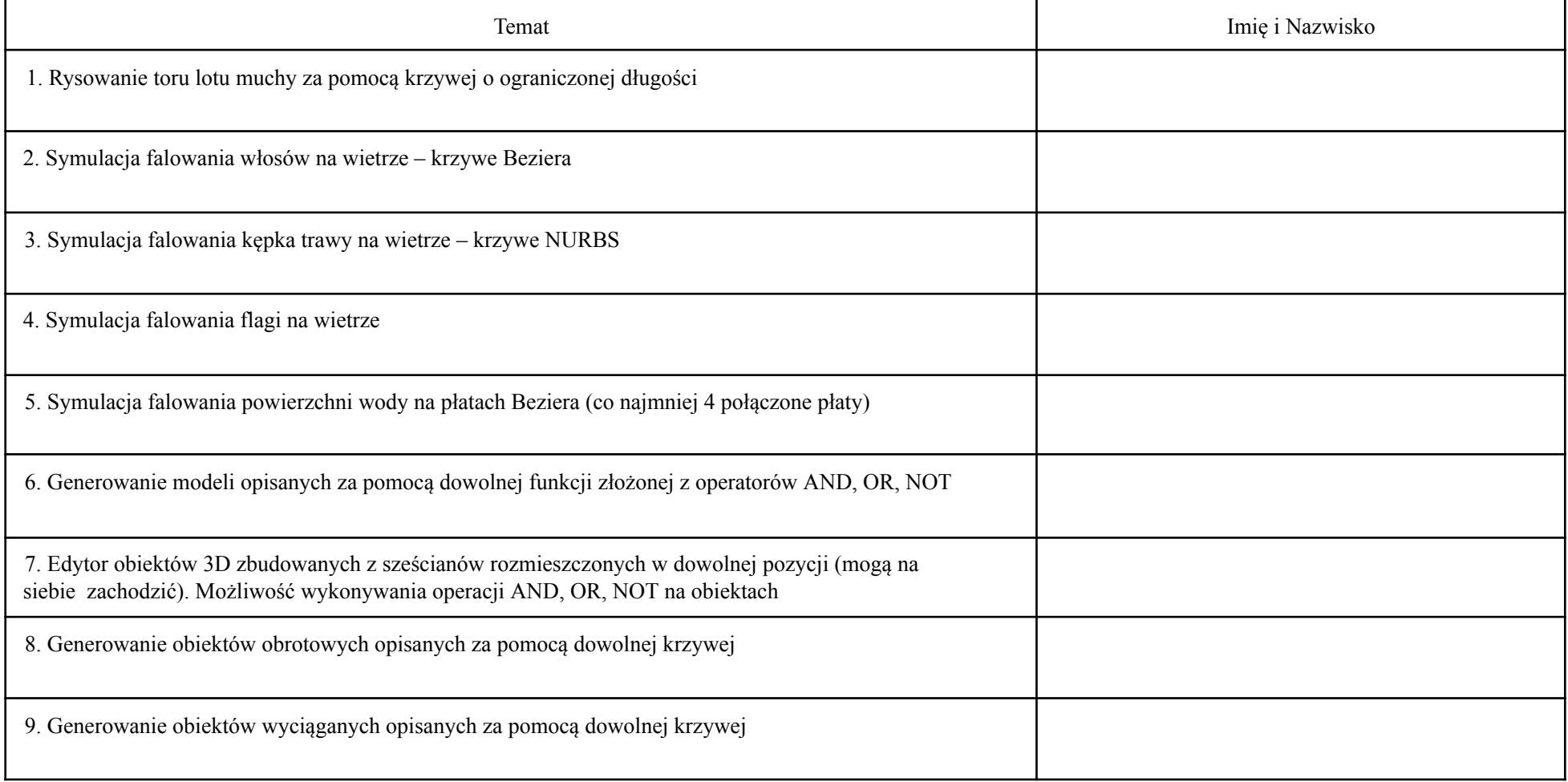

Strona 1/3

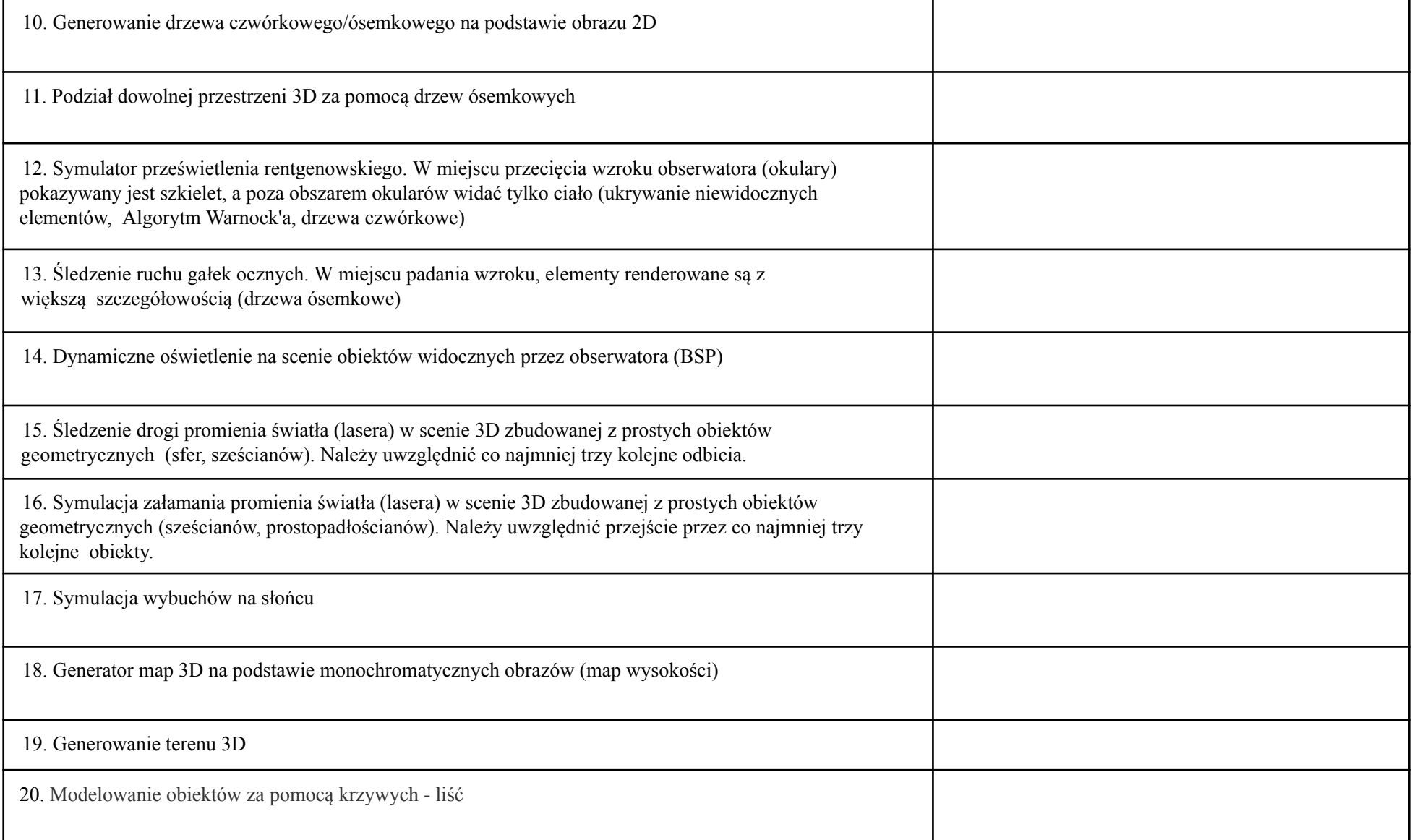

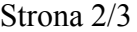

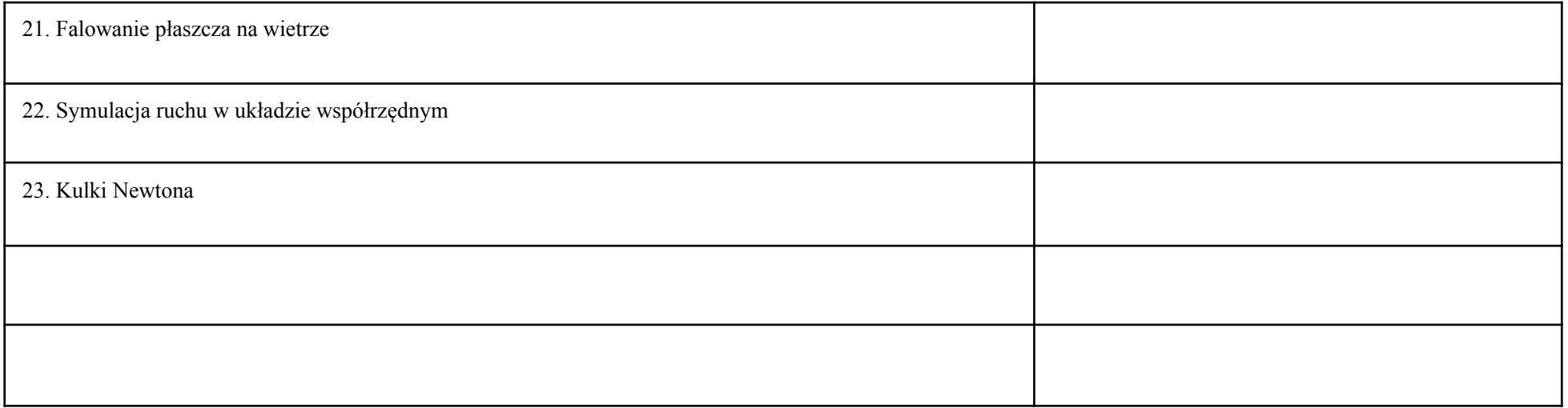

Strona 3/3